# **SIMULASI SENTRAL TELEPON BERBASIS IP DENGAN MENGGUNAKAN RASPBERRY Pi 2**

Disusun Oleh :

#### **Charles Burhan Pandapotan Simanjuntak ( 0922010 )**

Jurusan Teknik Elektro, Fakultas Teknik, Universitas Kristen Maranatha

Jln. Prof. Drg. Suria Sumantri, MPH no. 65, Bandung, Indonesia

#### **Email : charlespandapotan@yahoo.co.id**

# **ABSTRAK**

Pada saat ini alat komunikasi yang terlihat sehari - hari digunakan adalah telepon. Salah satu teknologi yang mulai digunakan adalah *softswitch asterisk*. Teknologi *VoIP* secara umum memiliki 2 protocol yaitu H.323 dan *Session Initiation Protocol* (SIP).

Pada Tugas Akhir ini telah disimulasikan 3 sentral telepon menggunakan *Raspberry Pi 2* dan menggunakan *softphone* untuk komunikasi antar penggunanya. *Asterisk* berfungsi untuk menyimpan nomor pelanggan (*user*) dan menyambungkan panggilan tiap pelanggan. Pengaturan sentral telepon menggunakan *asterisk* dapat dilakukan melalui *web browser* yang meliputi *extensions, trunks* dan *outbound routes*.

Pengamatan dilakukan dengan 3 *codec* yang berbeda dan komunikasi antarkota yang berbeda untuk mengamati *bandwidth* tiap *codec* sehingga dapat membandingkan kehandalan komunikasi VoIP. Berdasarkan dari 3 *codec* tersebut *codec µ-law* dan *alaw* memiliki *bandwidth 80 kbps,* sedangkan pada *codec GSM*  memiliki *bandwidth 23,99 kbps,* sehingga *codec µ-law* dan *alaw* lebih baik daripada GSM untuk komunikasi *VoIP*.

#### **Kata Kunci :** *asterisk, softphone, codec, VoIP*

# **IP BASED TELEPHONE CENTRAL SIMULATION BY USING RASPBERRY Pi 2**

Compiled By :

#### **Charles Burhan Pandapotan Simanjuntak ( 0922010 )**

Department of Electrical Engineering, Faculty of Engineering, Maranatha Christian University

Street. Prof. Drg. Suria Sumantri, MPH no 65, Bandung, Indonesia

#### **Email : charlespandapotan@yahoo.co.id**

## **ABSTRACT**

At this time communication device seen in everyday use is a phone. One of the technologies into use is a softswitch asterisk. VoIP technology in general has 2 protocols that is H323 and Session Initiation Protocol (SIP).

In this final project has been simulated 3 telephone central using Raspberry Pi 2 and use the softphone for communication between user. Asterisk is used to keep the number of users and connects the call every user. Setting telephone central using Asterisk can be done on the web browser that includes extensions, trunks and outbound routes.

Observations were made with three different codecs and different intercity communication bandwidth to observe each codec so that it can compare the reliability of VoIP communications. Based on the 3 codec codec alaw μ -law and has a bandwidth of 80 kbps , while the GSM codec has a bandwidth of 23.99 kbps, so that codec  $\mu$  -law and alaw better than GSM to VoIP communications.

**Keywords : asterisk, softphone, codec, VoIP**

## **DAFTAR ISI**

#### **Halaman**

#### **LEMBAR PENGESAHAN**

#### **PERNYATAAN ORISINALITAS LAPORAN**

#### **PERNYATAAN PUBLIKASI LAPORAN TUGAS AKHIR**

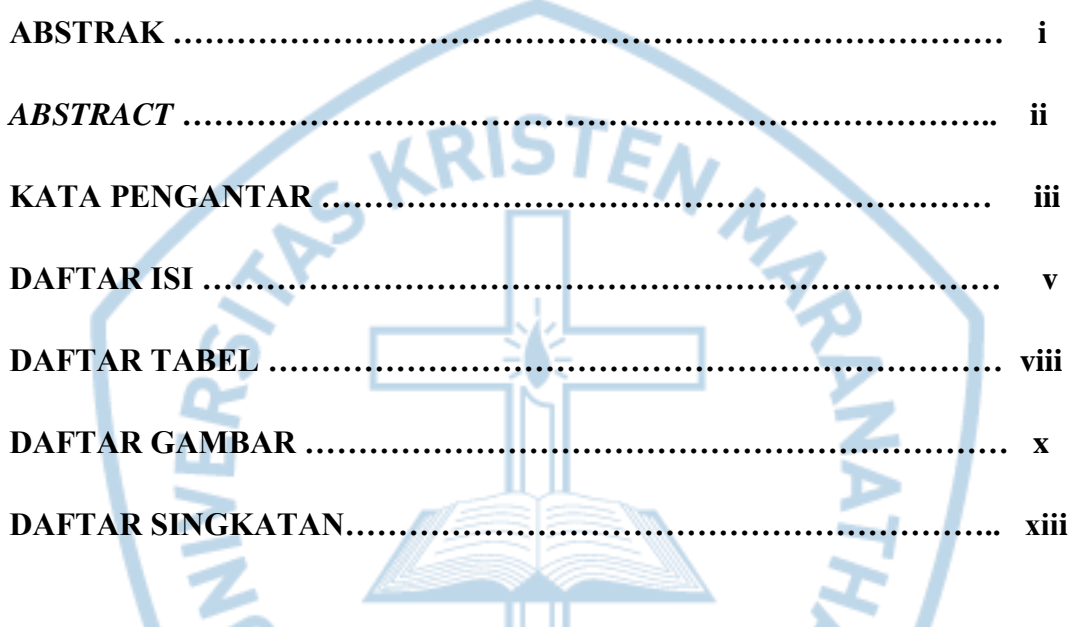

# BAB I **PENDAHULUAN**

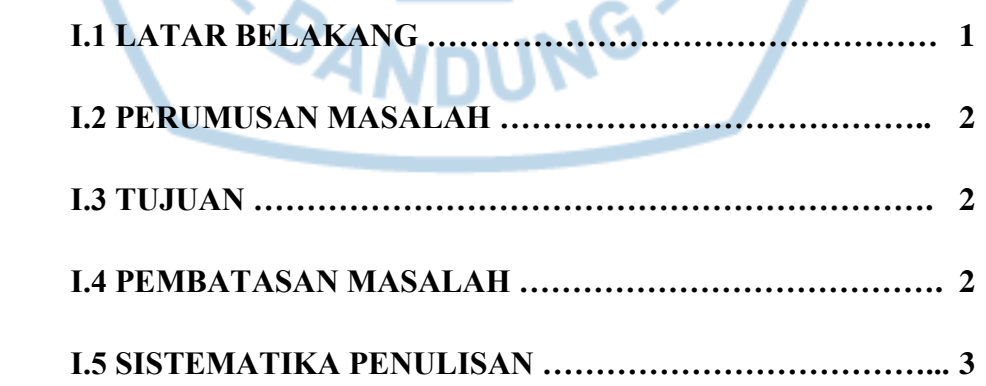

### **BAB II DASAR TEORI**

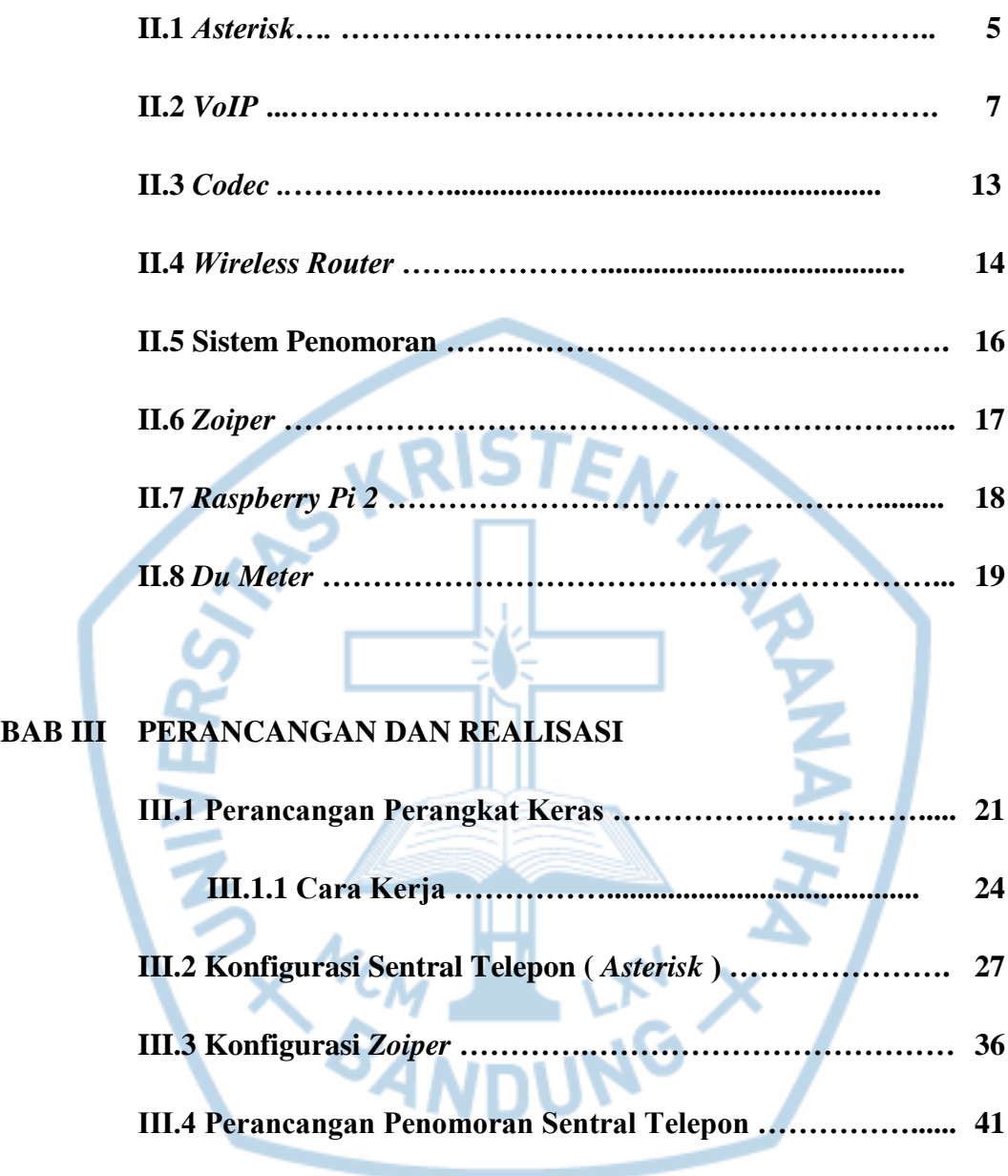

#### **BAB IV DATA PENGAMATAN DAN ANALISA DATA**

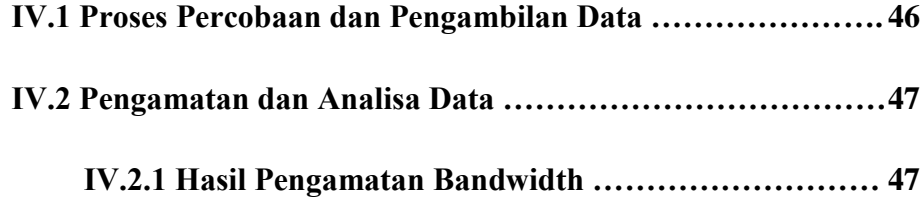

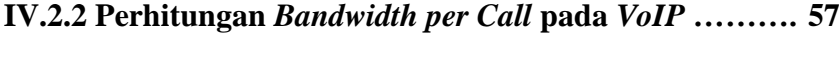

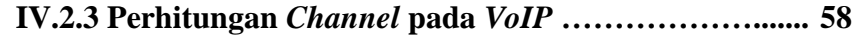

#### **BAB V KESIMPULAN DAN SARAN**

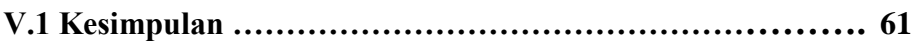

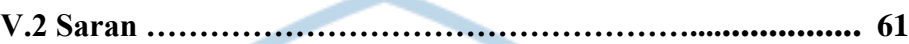

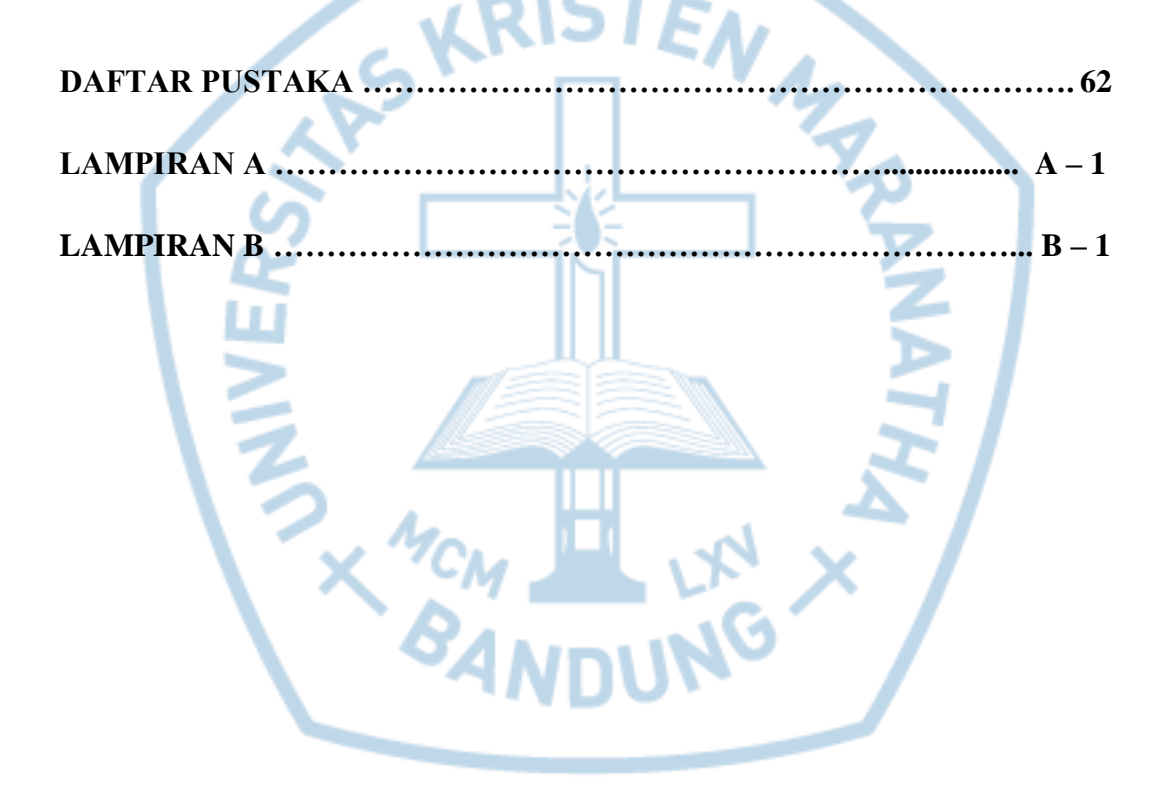

# **DAFTAR TABEL**

## **HALAMAN**

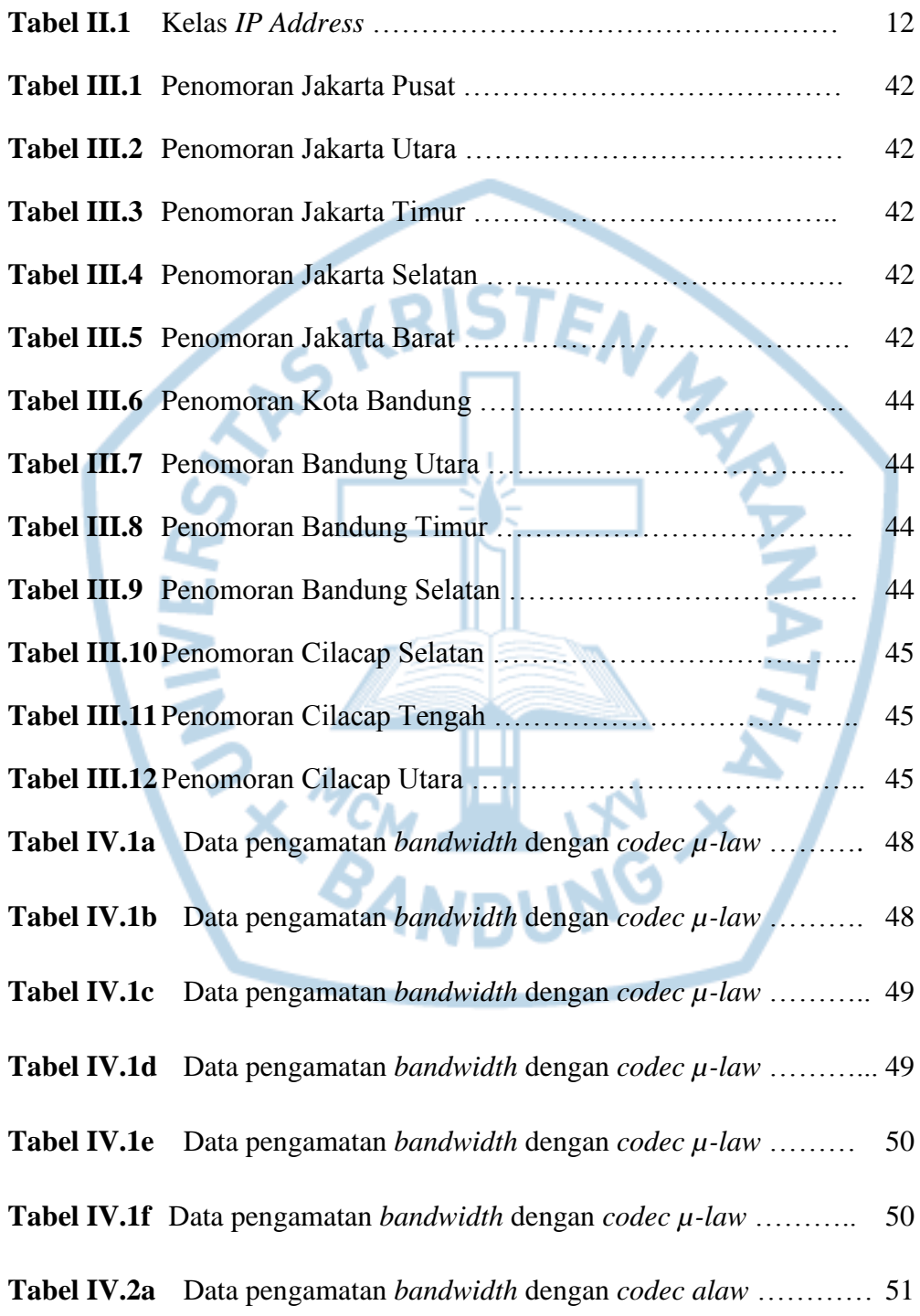

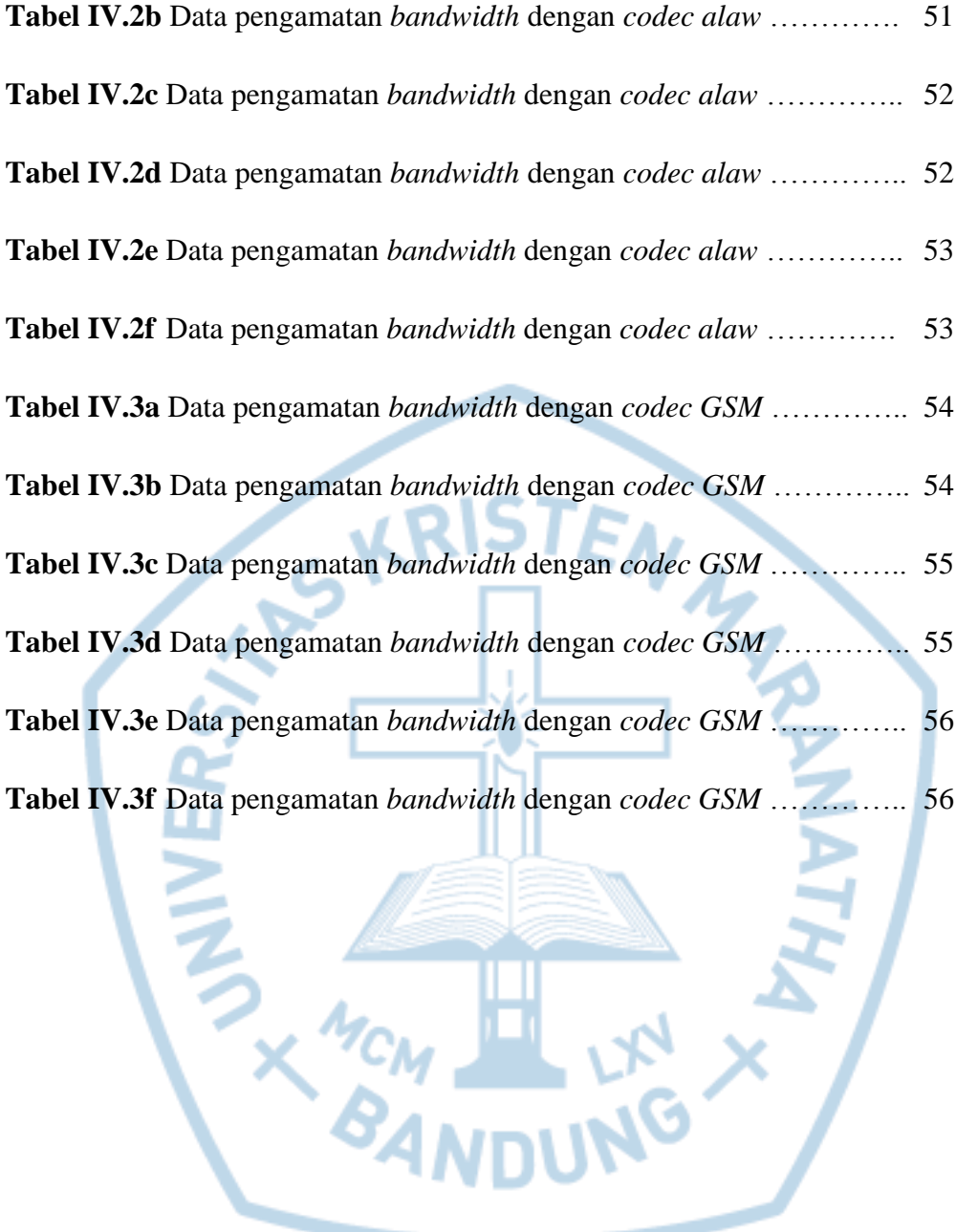

# **DAFTAR GAMBAR**

#### **HALAMAN**

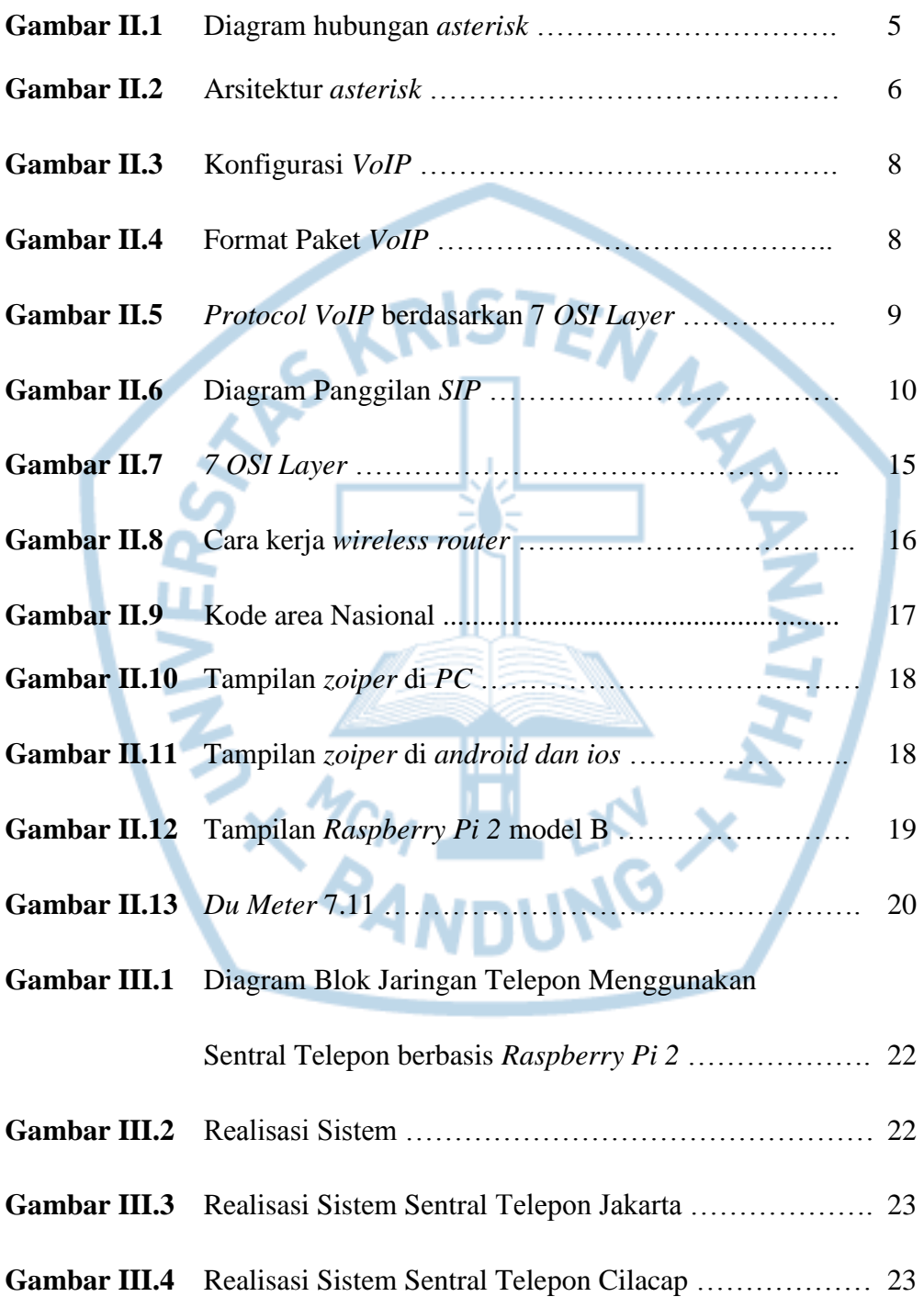

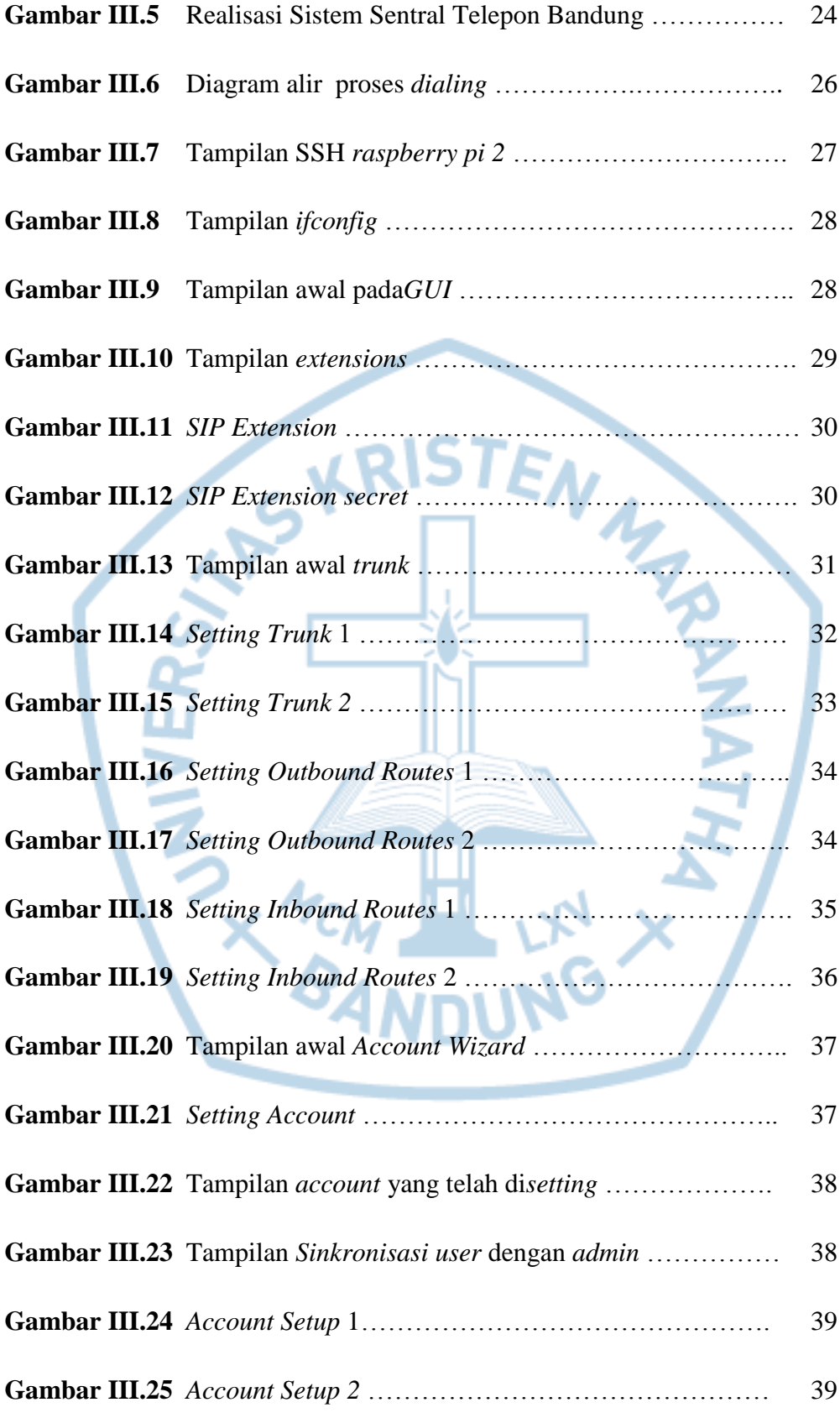

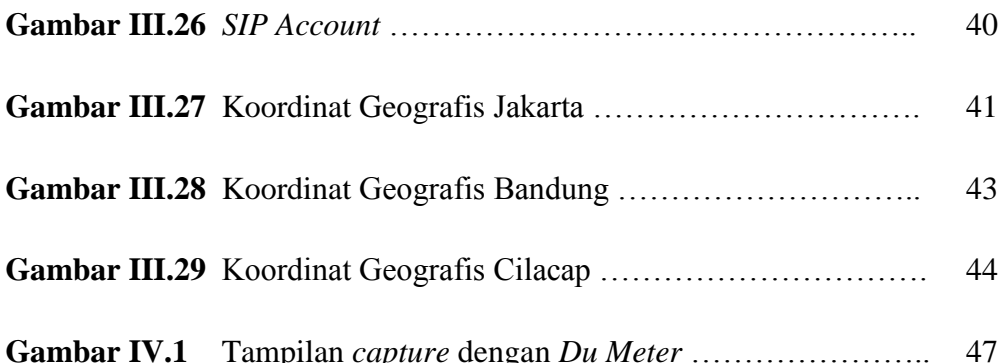

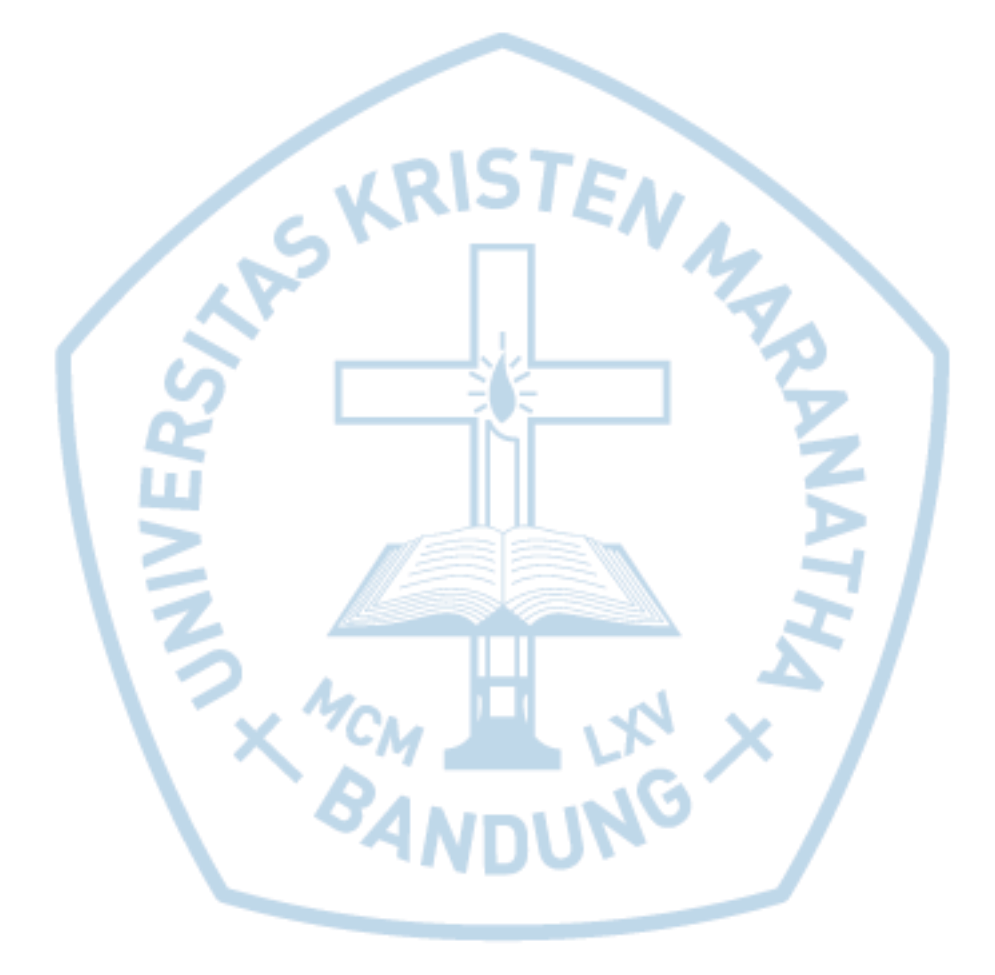

## **DAFTAR SINGKATAN**

- **ATA –** *Analog Telephone Adaptor*
- **CC –** *Country Code*
- **CPU –** *Computer Personal User*
- **DHCP –** *Dynamic Host Configuration Protocol*
- **GSM –** *Global System for Mobile Communication*<br> **GUI** *Graphical User Interface*<br>
Thernet Protocol<br>
There Digital Network
- **GUI –** *Graphical User Interface*
- **IP –** *Internet Protocol*
- **ISDN –** *Integrated Services Digital Network*
- **ITU** *International Telecommunication Union*
- **iOS –** *iPhone OS*
- **LAN –** *Local Area Network*
- **MEGACO –** *Media Gateway Control Protocol*
- **MOS –** *Mean Opinion Score*
- **NAT –** *Network Address Translation*
- **NDC –** *National Destination Code*
- **NGN –** *Next Generation Network*
- **PBX –** *Private Branch Exchange*
- **PC –** *Personal Computer*
- **PSTN –** *Public Switch Telephone Network*
- **RTP –** *Real Time Transport Protocol*
- **SBC –** *Single Board Computer*
- **SDP –** *Session Description Protocol*
- **SIP –** *Session Initiation Protocol*
- *SN – Station/Subscriber Number*
- **SoC –** *System on a chip*
- **SSH –** *Secure Shell*
- **TCP/IP –** *Transmission Control Protocol/Internet Protocol*

**NEW CAND** 

- **ToS –** *Type of Service*
- **UDP –** *User Datagram Protocol*
- **VoIP –** *Voice over Internet Protocol*

MAR